The book was found

## **More Internet For Dummies**

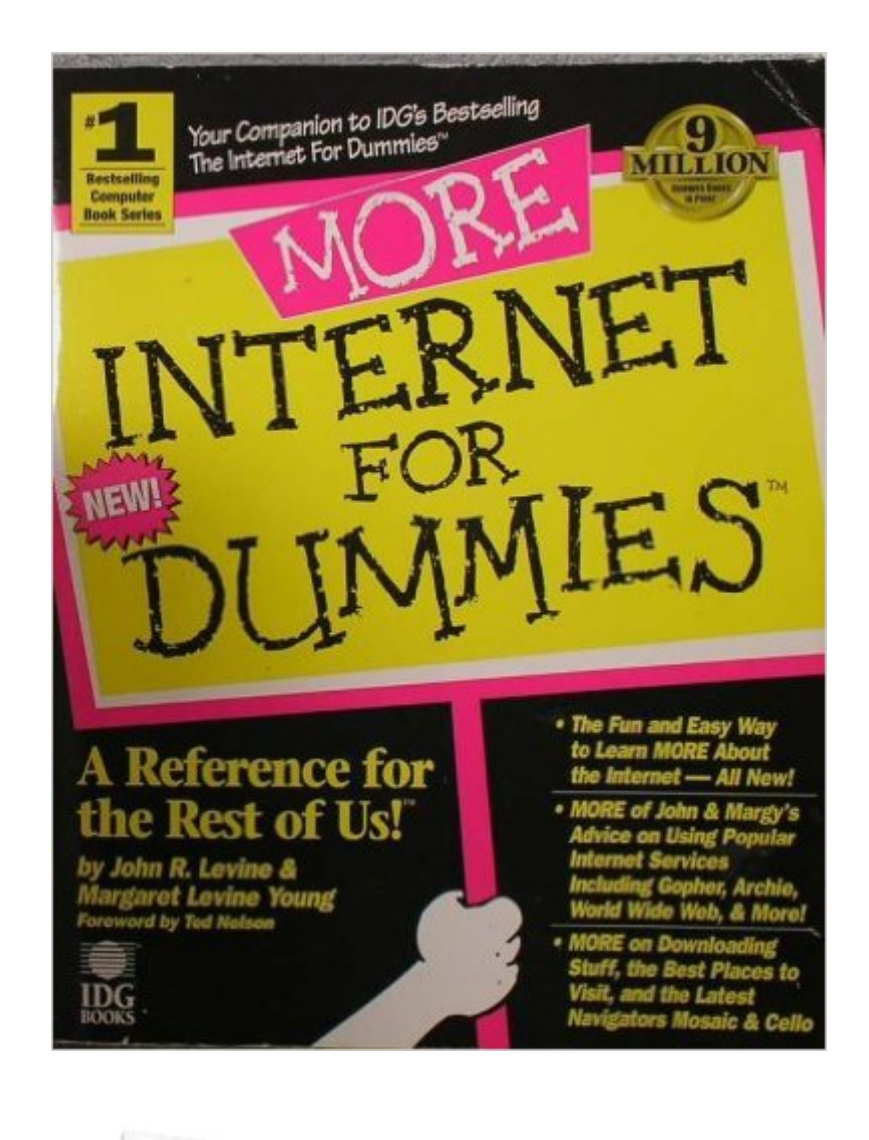

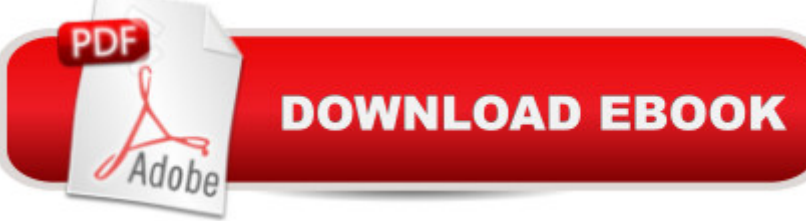

This expanded guide features Internet tips for all those users who want to know where to go and what to do when connected.

## **Book Information**

Series: For Dummies Paperback: 400 pages Publisher: Hungry Minds Inc (July 1994) Language: English ISBN-10: 1568841647 ISBN-13: 978-1568841649 Product Dimensions: 1.2 x 7.5 x 9.2 inches Shipping Weight: 1.8 pounds Average Customer Review: Be the first to review this item Best Sellers Rank: #6,068,405 in Books (See Top 100 in Books) #93 in  $\hat{A}$  Books > Computers & Technology > Networking & Cloud Computing > Networks, Protocols & APIs > WAN #16864 in A Books > Computers & Technology > Networking & Cloud Computing > Internet, Groupware, & Telecommunications

## Download to continue reading...

Online Marketing For Home Inspectors: Internet Marketing, SEO & Website Design Secrets for [Getting More Inspections Fr](http://ebooksperfect.com/en-us/read-book/NAKxr/more-internet-for-dummies.pdf?r=9eGCUKmUWhiU4xyGFCUk2jJdAEuSFz3DyDUQAgBVd5A%3D)om the Internet More Internet for Dummies The Internet Kids & Family Yellow Pages (2nd Ed) / The Internet Kids and Family Yellow Pages (2nd Ed) Setting Up A Linux Internet Server Visual Black Book: A Visual Guide to Using Linux as an Internet Server on a Global Network Internet and E-mail for Seniors with Windows XP: For Senior Citizens Who Want to Start Using the Internet (Computer Books for Seniors series) SEO 2016 Learn Search Engine Optimization With Smart Internet Marketing Strategies: Learn SEO with smart internet marketing strategies NO WEBSITE INTERNET MARKETING: Make Money by Starting an Internet Based Business, No Website Required... (Youtube Selling & Fiverr for Newbies) Internet Marketing: The Ultimate Guide on How to Become an Internet Marketing Guru Fast Oh Myyy! - There Goes The Internet (Life, the Internet and Everything Book 1) The Usborne Internet-Linked Children's Encyclopedia. [Written and Researched by Felicity Brooks ... [Et Al.] (Usborne Internet-linked Reference) The Internet for Dummies: Quick Reference Salesforce.com For Dummies (For Dummies (Computer/Tech)) Windows XP Timesaving Techniques For Dummies (For Dummies

All-In-One Desk Reference For Dummies (For Dummies (Computers)) Beginning Programming with Java For Dummies (For Dummies (Computers)) Quicken 2015 For Dummies (Quicken for Dummies) Excel 2016 For Dummies (Excel for Dummies) PowerPoint 2016 For Dummies (Powerpoint for Dummies) QuickBooks 2017 For Dummies (Quickbooks for Dummies) **Dmca**